# STUDIA UNIVERSITATIS MOLDAVIAE, 2014, nr.7(77) *Seria "{tiin\e exacte [i economice" ISSN 1857-2073 ISSN online 2345-1033 p.120-129*

## **AMORTIZAREA MIJLOACELOR FIXE ÎN SCOPURI CONTABILE ŞI FISCALE**

## *Ecaterina BURLEA*

*Universitatea Liberă Internaţională din Moldova*

Pentru a desfășura o activitate profitabilă, orice entitate economică trebuie să dispună de un potențial tehnic, reprezentat de mijloace fixe, bine argumentat. Prin urmare, contabilii acestor entități se confruntă cu situația calculării și reflectării în evidența contabilă a amortizării acestora. În prezentul articol ne propunem să studiem și să prezentăm problemele aferente calculului amortizării obiectelor de mijloace fixe potrivit legislaţiei Republicii Moldova şi să scoatem în evidenţă punctele forte ale legislaţiei ţărilor vecine la acest capitol.

*Cuvinte-cheie: mijloace fixe, amortizare, metode de amortizare, durată de utilizare, cost de intrare, valoare reziduală, amortizare anuală, amortizare acumulată.* 

#### **DEPRECIATION OF THE FIXED ASSETS IN ACCOUNTING AND TAX PURPOSES**

For organizing a profitable activity, any entity has to dispose a well-argued technical potential, represented by Fixed Assets. Therefore, the accountants of these entities collide with the situation of calculating depreciation and their reflection in the accounting. In this article, the author aims to study and to present the problems related to the calculation of fixed assets' depreciation in accordance to the legislation of the republic of Moldova and to reveal the strengths of the neighboring countries' legislation in this field.

*Keywords: fixed assets, depreciation, depreciation methods, duration of use, cost of entry, residual value, annual depreciation, accumulated depreciation.*

**Introducere.** Fiecare entitate economică utilizează în activitatea sa diverse obiecte de imobilizări ce se supun calcului amortizării. Prin urmare, pentru primirea unei decizii optime, în functie de schema de recuperare a surselor investite în acestea şi amplificarea lor de la utilizarea activelor, alegerea este mare. Respectiv, vitalitatea şi rentabilitatea întreprinderii în viitor depinde în mare măsură de metoda sau metodele aplicate de calculare a amortizării proprietăţii amortizabile. În acest sens, ne-am propus să enumerăm şi să descriem paleta metodelor de calcul al amortizării mijloacelor fixe ce stau la dispozitia antreprenorului, în conformitate cu prevederile legislației Republicii Moldova în comparație cu metodele prevăzute pe plan internațional si, totodată, să elucidăm problemele cu care se confruntă contabilii entităților economice din tara noastră, în comparație cu cei din țările vecine, condiționate de deosebirile dintre metodele de calcul al amortizării mijloacelor fixe în scopuri contabile şi fiscale.

**Metode şi materiale aplicate.** În vederea atingerii scopului trasat, pentru realizarea studiului au fost aplicate diferite metode de cercetare stiințifică: metoda inductivă, cea deductivă, dar mai cu seamă metoda comparativă. În calitate de suport stiințific și normativ au servit publicațiile științifice ale cercetătorilor autohtoni, precum și legislația națională și internațională, pentru a spori gradul de comparabilitate.

**Rezultate obţinute şi discuţii.** În Republica Moldova, definiţia mijloacelor fixe este dată de Standardul Național de Contabilitate (în continuare – SNC) "Imobilizări necorporale și corporale". Potrivit acestuia, mijloacele fixe reprezintă imobilizări corporale transmise în exploatare, valoarea unitară a cărora depăşeşte plafonul valoric prevăzut de legislația fiscală (începând cu  $01.01.2012 - 6000$  lei [1]) sau pragul de semnificatie stabilit de entitate în politicile contabile [5].

Prin urmare, noutatea SNC "Imobilizări necorporale și corporale" este prevederea, potrivit căreia plafonul valoric de includere a bunurilor în componenţa mijloacelor fixe poate fi stabilit de sine stătător de către entitatea economică prin pragul de semnificaţie indicat în politicile contabile.

Componenta mijloacelor fixe este la fel prevăzută de SNC ..Imobilizări necorporale și corporale", potrivit căruia acestea includ: clădiri, construcţii speciale, maşini şi utilaje, instalaţii de transmisie, mijloace de transport, instrumente, inventar, costuri capitale privind ameliorarea terenurilor, alte mijloace fixe (investiţii capitale pentru mijloace fixe primite în leasing operational, fonduri de bibliotecă etc.), mijloace fixe primite în leasing financiar. Totodată, componenţa mijloacelor fixe este prevăzută şi de Catalogul mijloacelor fixe şi activelor nemateriale și presupune clasificarea acestora în 10 grupe în functie de forma pe care o îmbracă și de direcția de utilizare (Fig.1).

## STUDIA UNIVERSITATIS MOLDAVIAE, 2014, nr.7(77)

*Seria "{tiin\e exacte [i economice" ISSN 1857-2073 ISSN online 2345-1033 p.120-129*

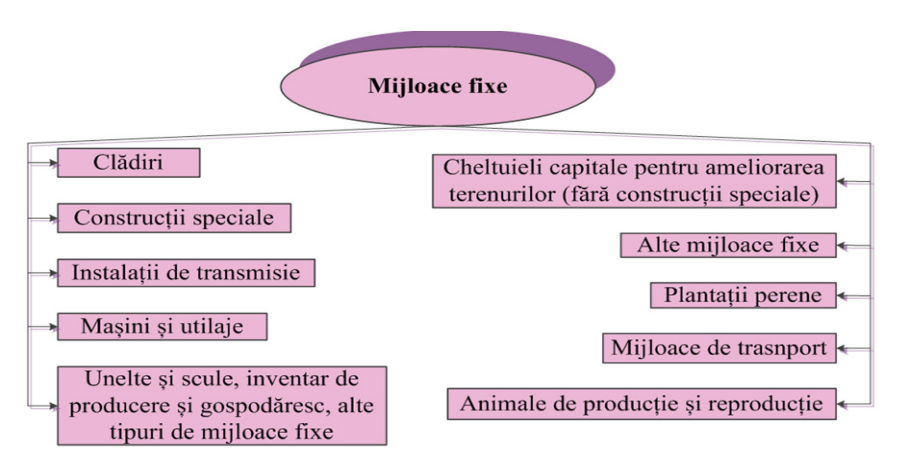

**Fig.1.** Clasificarea mijloacelor fixe potrivit legislaţiei Republicii Moldova [*elaborată de autor*].

Din cele expuse mai sus se observă discrepanța dintre prevederile noului SNC "Imobilizări necorporale și corporale" şi prevederile Catalogului mijloacelor fixe şi activelor nemateriale, atât în ceea ce priveşte definirea mijloacelor fixe, componenţa acestora, cât şi cu privire la categoriile de mijloace fixe supuse amortizării.

Potrivit legislatiei României, mijloacele fixe sunt active deținute de o entitate în scopul de a fi utilizate în productia de bunuri sau prestația de servicii și au o perioadă de utilizare mai mare de un an și o valoare mai mare de 1800 lei [4] (echivalentul a 7519,68 lei, la cursul BNM din 13.04.2014).

Mijloacele fixe cuprinse în Catalogul de clasificare al acestora, aprobat prin Hotărârea Guvernului României, sunt în general clasificate în grupe, subgrupe, clase şi subclase, iar unele şi în familii [4]. Astfel, mijloacele fixe amortizabile au fost clasificate în trei grupe principale, şi anume:

*Grupa 1.* Construcţii

- *Grupa 2.* Instalaţii tehnice, mijloace de transport, animale şi plantaţii
- *Grupa 3.* Mobilier, aparatură birotică, sisteme de protecție a valorilor umane și materiale și alte active corporale.

Componenta detaliată a acestor grupe e prezentată în figura de mai jos:

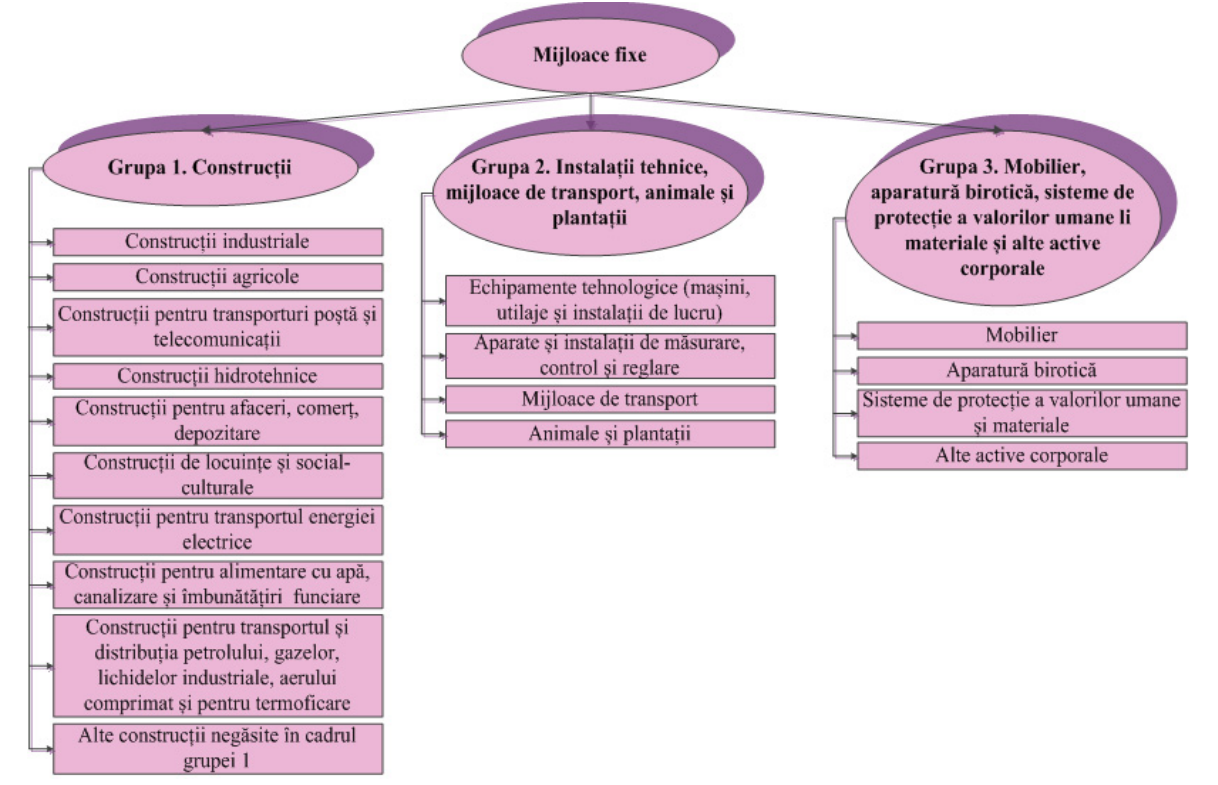

**Fig.2.** Clasificarea mijloacelor fixe potrivit legislaţiei României [*elaborată de autor*].

# STUDIA UNIVERSITATIS MOLDAVIAE, 2014, nr.7(77) *Seria "{tiin\e exacte [i economice" ISSN 1857-2073 ISSN online 2345-1033 p.120-129*

În Federația Rusă, gruparea mijloacelor fixe este prevăzută de Hotărârea Guvernului Federației Ruse privin d clasificarea mijloacelor fixe, în categoria acestora fiind incluse activele care întrunesc simultan următoarele conditii: sunt utilizate în activitatea de productie, executare de lucrări sau prestare de servicii sau în scopurile administrative ale întreprinderii; durata de utilizare este mai mare de un an; întreprinderea nu prevede vânzarea ulterioară a acestor bunuri; au capacitatea de a genera beneficii economice [6].

Potrivit prevederilor acestei hotărâri, mijloacele fixe sunt grupate în 10 grupe, în funcție de durata de utilizar e a acestora (Tab.1).

## **Tabelul 1**

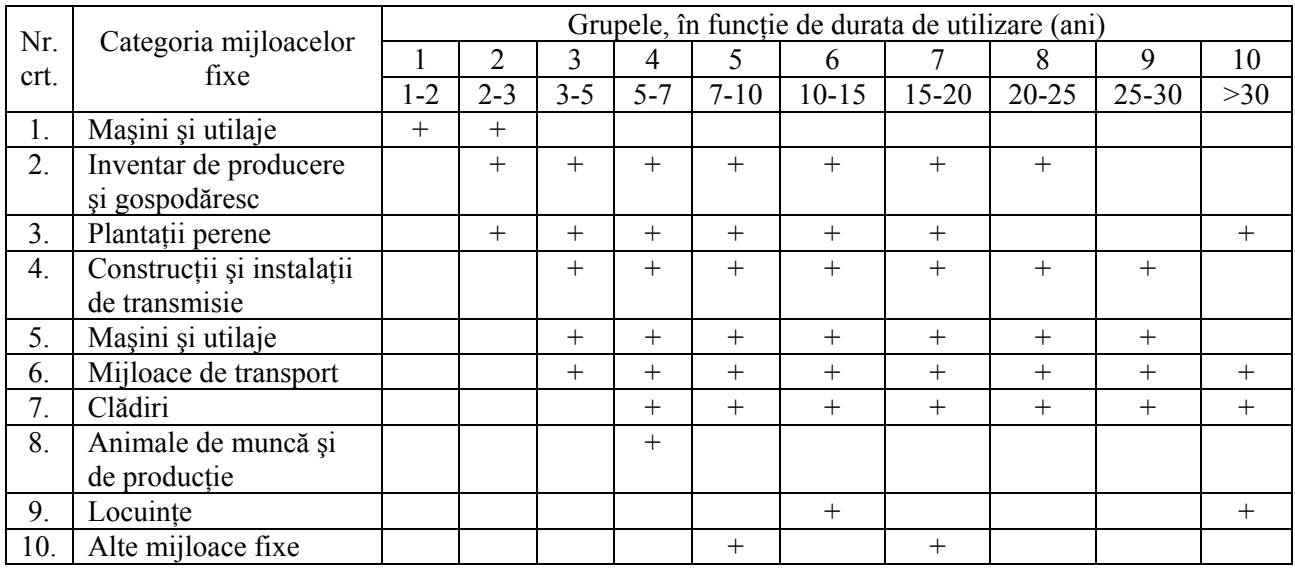

### **Clasificarea mijloacelor fixe potrivit legislaţiei Federaţiei Ruse**

*S ursa:* elaborat de autor

Codul Fiscal al Federației Ruse stabilește că mijloace fixe sunt bunurile al căror cost de intrare este mai ma re de 40000 ruble [7] (echivalentul a 15120 lei, la cursul BNM din 13.04.2014).

Legislația din Ucraina prevede că mijloacele fixe sunt acele bunuri care: se utilizează în activitatea eco nomico–financiară a entităţii economice; au valoarea unitară de intrare mai mare de 2500 grivni (echivalentul a 2644,50 lei, la cursul BNM din 13.04.2014); urmează să fie utilizate în activitatea entității economice mai mult de un an [8].

Potrivit Legii Ucrainei "Cu privire la impozitul pe profit" din 1 ianuarie 2003, în scopul calculării amortizăr ii mijloacelor fixe, acestea din urmă se împart în 16 grupe.

Concepte generale privind amortizarea mijloacelor fixe. Potrivit SNC "Imobilizări necorporale și corporale", du rata de utilizare a unei imobilizări este determinată de întreprindere în mod independent la momentul punerii acesteia în utilizare. Durata de utilizare este determinată de următorii factori: experiența de lucru cu un asemenea activ; starea reală a obiectului (este nou sau parțial utilizat); necesitatea de a fi supus sau nu reparației capitale; tendințele moderne în domeniul fabricării produselor la care participă obiectul pus în funcțiune; condițiile climaterice; condițiile de păstrare; condițiile de utilizare a activului în procesul de producție (condiții nocive, reacţii chimice etc.).

Factorii sus-numiți determină uzura fizică și morală a obiectului. Durata fizică de serviciu este perioada cal culată pentru uzura fizică a activului, inclusiv perioada până devine inutilizabil. Aceasta depinde de uzura fizică propriu-zisă, determinată de intensitatea (numărul de schimburi), de utilizarea activului. Uzura morală a activelor are loc odată cu schimbarea tehnologiei producției sau cu perfecționarea acesteia, cu modificarea cererii pieţei la produsele fabricate, serviciile prestate, precum şi în urma restricţiilor juridice (termenele finale ale acţiunii contractului de închiriere, brevetelor). Aceste tipuri de uzură nu influenţează în aceeaşi măsură asupra tuturor obiectelor de mijloace fixe. De exemplu, pentru clădiri, construcţii speciale, instrumente, unele maşini şi utilaje durata de utilizare este determinată de uzura fizică, în timp ce utilajele scumpe,

# STUDIA UNIVERSITATIS MOLDAVIAE, 2014, nr.7(77) *Seria "{tiin\e exacte [i economice" ISSN 1857-2073 ISSN online 2345-1033 p.120-129*

unice, în care se înscriu cele electronice şi electrotehnice, este determinată într-o măsură mai mare de uzura morală. Astfel, durata de utilizare reprezintă perioada de timp pe parcursul căreia entitatea asteaptă să obtină beneficii economice din utilizarea imobilizării.

Amortizarea mijloacelor fixe reprezintă repartizarea sistematică a valorii amortizabile a mijloacelor fixe pe perioade de gestiune în decursul duratei de utilizare.

Amortizarea obiectelor de mijloace fixe se calculează atât în scopuri contabile, cât și în scopuri fiscale.

În *Calculul amortizării în scopuri contabile (Republica Moldova, România, Federaţia Rusă, Ucraina).* sco puri contabile, amortizarea se calculează şi se contabilizează de către toate întreprinderile, indiferent de forma de proprietate pentru toate tipurile de mijloace fixe înregistrate în bilanţ, aflate în exploatare, reparaţie, rezervă, precum şi în timpul efectuării şi modernizării acestora. Suma amortizării mijloacelor fixe se determină lunar pe fiecare obiect de inventar în modul următor:

1) se stabileşte valoarea reziduală;

- 2) se calculează valoarea amortizabilă prin diferența dintre costul de intrare și valoarea reziduală;
- 3) se calculează suma amortizării pornind de la valoarea amortizabilă și utilizarea metodei corespunzătoare.

pri ndere se pot utiliza mai multe metode de calculare a amortizării, însă pentru obiectele omogene de mijloa-Metoda concretă de calculare a amortizării se stabileşte în politicile contabile ale întreprinderii. La întrece fixe se recomandă să se utilizeze numai una din acestea.

În conformitate cu politicile contabile, entitatea calculează amortizarea unei imobilizări, începând cu data tra nsmiterii în utilizare sau cu prima zi a lunii care urmează după luna transmiterii în utilizare. Respectiv, calcularea amortizării obiectului încetează:

- 1) la data expirării duratei de utilizare și/sau ieșirii obiectului sau
- 2) începând cu prima zi a lunii care urmează după luna expirării duratei de utilizare și/sau ieșirii obiectului [5]*.*

În conformitate cu prevederile SNC "Imobilizări necorporale și corporale", în Republica Moldova amortiz area mijloacelor fixe poate fi calculată conform următoarelor metode:

- 1) metoda liniară;
- 2) metoda unităților de producție;
- 3) metoda de diminuare a soldului [5].

În continuare vom examina toate aceste metode pentru a putea remarca particularitățile fiecăreia.

1. Metoda liniară prevede repartizarea uniformă a valorii amortizabile pe parcursul duratei de utilizare a ob iectului. Suma amortizării pentru fiecare perioadă de gestiune se calculează ca raport dintre valoarea amortizabilă a obiectului şi numărul perioadelor (anilor, lunilor, zilelor) în cadrul duratei de utilizare a obiectului. Norma amortizării este constantă pe toată durata de utilizare şi se calculează ca raportul dintre 100% şi durata de utilizare (în ani, luni, zile). După expirarea duratei de utilizare valoarea contabilă a obiectului este egală cu valoarea reziduală.

*Exemplu*: Întreprinderea a procurat un copiator (costul de intrare – 8000 lei, valoarea reziduală – 500 lei), du rata de utilizare – 5 ani. În acest caz, amortizarea anuală, cumulată şi valoarea contabilă a copiatorului vor fi cele prezentate mai jos:

## **Tabelul 2**

 $(1, i)$ 

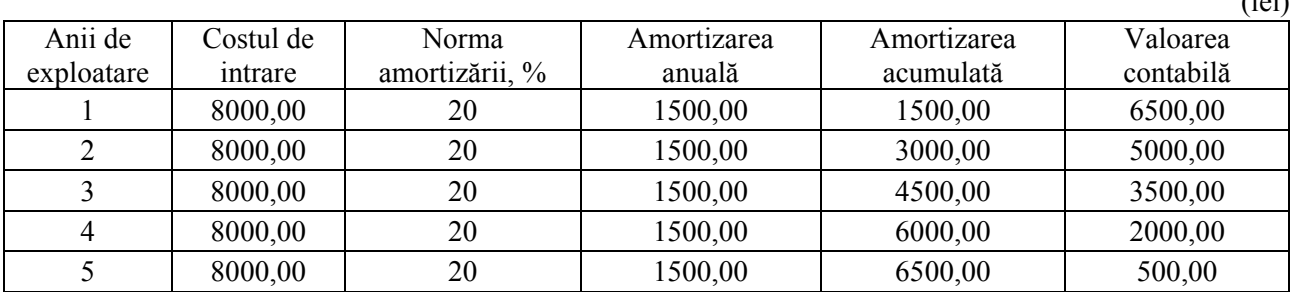

## **Calculul amortizării copiatorului potrivit metodei liniare**

*Sursa:* elaborat de autor

În continuare prezentăm ilustrarea grafică a amortizării calculate în scopuri contabile, potrivit metodei liniare:

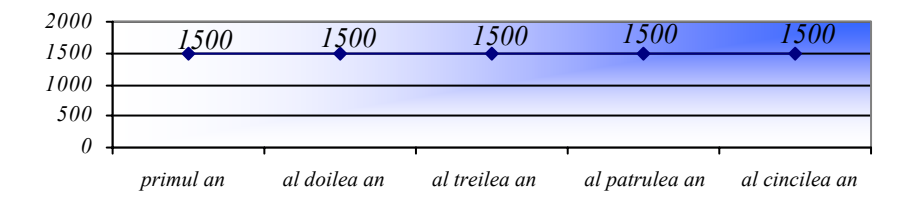

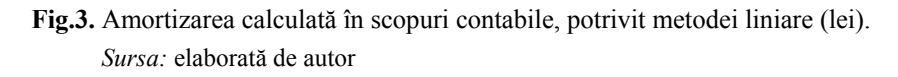

Metoda amortizării liniare este ușor de utilizat, dar este expusă criticilor, potrivit cărora diminuarea de va loare a unei imobilizări nu este constantă pe tot parcursul vieţii sale. Această metoda nu ţine cont de scăderea capacității de producție, nici de creșterea în timp a costurilor de întreținere datorate amortizării.

tat e de produs (servicii) şi a volumului de produse fabricate (servicii prestate) în perioada de gestiune. Mări-*2. Metoda unităţilor de producţie* prevede calcularea amortizării ca produsul mărimii amortizării pe unimea amortizării pe unitate de produs (servicii) se calculează ca raportul dintre valoarea amortizabilă şi numărul de unități de produse (servicii).

*Exemplu*: În baza exemplului menționat anterior, se mai cunoaște cantitatea de cópii ce poate fi obținută pe ntru fiecare an de utilizare: primul an – 30000 unit.; al doilea an – 28000 unit.; al treilea an – 25000 unit.; al patrulea an  $-22000$  unit.; al cincilea an  $-26000$  unit.

În baza datelor din acest exemplu, amortizarea calculată pentru o foaie este egală cu 0,057 lei (7500 lei : 13 1000 unităţi). Rezultatele calculelor sunt prezentate în Tabelul 3.

### **Tabelul 3**

## **Calculul amortizării potrivit metodei unităţilor de producţie**

(lei)

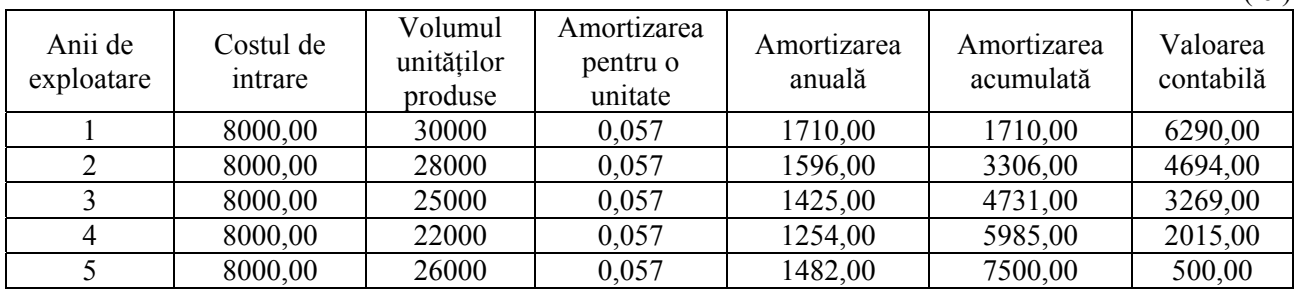

Sursa: elaborat de autor

 continuare prezentăm ilustrarea grafică a amortizării calculate în scopuri contabile, potrivit metodei În un ităţilor de producţie:

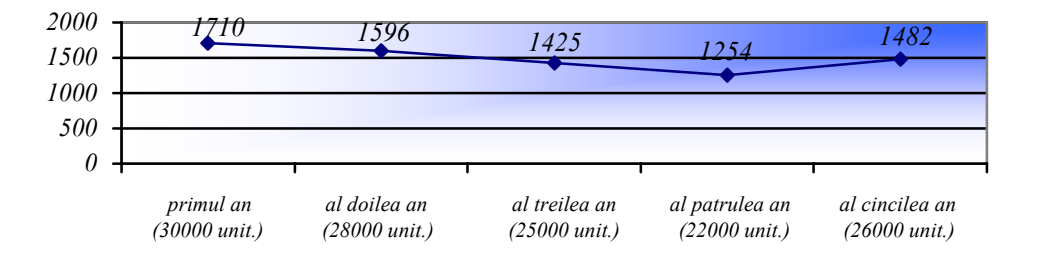

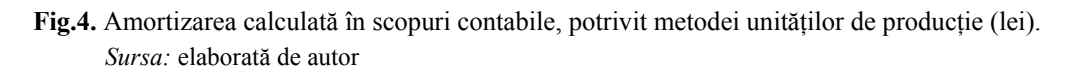

## STUDIA UNIVERSITATIS MOLDAVIAE, 2014, nr.7(77)

*Seria "{tiin\e exacte [i economice" ISSN 1857-2073 ISSN online 2345-1033 p.120-129*

Amortizarea lunară va fi determinată de volumul efectiv al produselor fabricate sau al serviciilor prestate din luna de gestiune. Mărimea amortizării acumulate va varia în raport cu modificarea volumului producţiei, iar valoarea contabilă se va micşora întocmai cu aceeaşi suma până ce se va egala cu valoarea reziduală.

3. Metoda de diminuare a soldului se bazează pe aplicarea unei rate (norme) fixe a amortizării care poate fi m ajorată, conform politicilor contabile ale entităţii, nu mai mult decât de două ori în comparaţie cu norma prevăzută conform metodei liniare. Calcularea amortizării în baza metodei de diminuare a soldului se efectuează în felul următor:

- $\checkmark$  pentru prima perioadă de gestiune norma majorată a amortizării se aplică față de costul de intrare a obiectului;
- $\checkmark$  pentru următoarele perioade (cu excepția ultimei) norma majorată a amortizării se aplică față de valoarea contabilă a obiectului la finele perioadei precedente;
- v pentru ultima perioadă de gestiune suma amortizării se determină ca diferența dintre valoarea contabilă a obiectului la finele perioadei precedente şi valoarea sa reziduală).

*Exemplu*: În baza exemplului menționat anterior, se va presupune că entitatea aplică metoda de diminuare a s oldului cu majorarea de două ori a normei amortizării strungului. În baza datelor din exemplu, norma majorată a amortizării constituie 40% (20% x 2). Rezultatele calculării amortizării prin metoda de diminuare a soldului sunt prezentate în tabelul ce urmează.

## **Tabelul 4**

 $(ləi)$ 

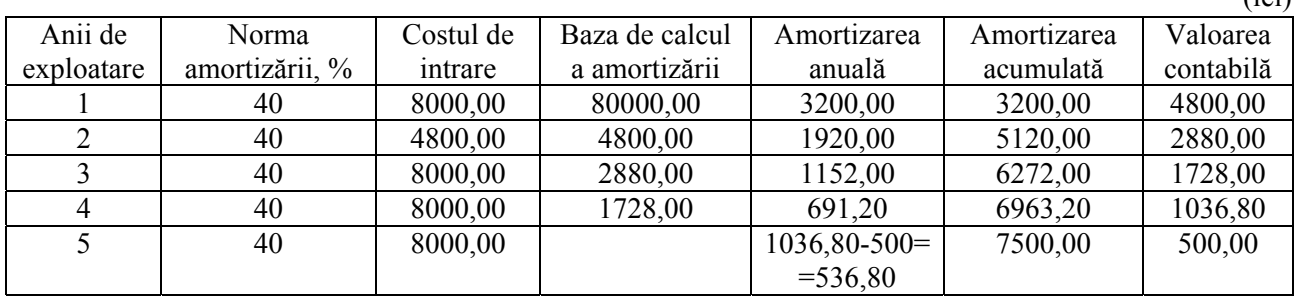

**Calculul amortizării potrivit metodei de diminuare a soldului** 

*Sursa:* elaborat de autor

 continuare prezentăm ilustrarea grafică a amortizării calculate în scopuri contabile, potrivit metodei de În dim inuare a soldului:

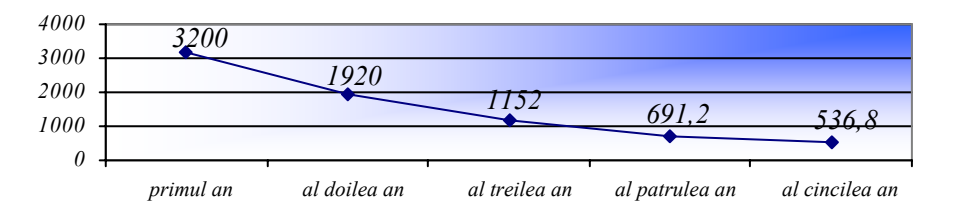

Fig.5. Amortizarea calculată în scopuri contabile, potrivit metodei de diminuare a soldului (lei). *Sursa:* elaborată de autor

La baza ultimei metode de calculare a amortizării stă teoria ce prevede obținerea unui volum mai mare de pro duse şi servicii în primii ani de utilizare a mijloacelor fixe, iar în a doua jumătate – un volum mai mic. fabricate, iar preturile devin competitive. Astfel, în a doua jumătate utilajele, maşinile se supun mai des reparaţiilor; din această cauză amortizarea calculată în primii ani este mai mare decât în perioada ulterioară. Această metodă stimulează dezvoltarea progresului tehnico-ştiinţific, deoarece întreprinderea are în primii ani posibilitatea să deconteze cea mai mare parte a valorii amortizabile. Astfel, în cazul în care este necesar de a scoate din uz anumite maşini, utilaje sub influenta pietei, pierderile din cauza amortizării necalculate vor fi minime. Utilizarea acestei metode dă întreprinderii posibilitatea să introducă noi tehnologii fără pierderi mari; ca urmare, se reduce costul produselor

Atât în Federaţia Rusă, în Ucraina, cât şi în România, legislaţia în vigoare prevede aceleaşi metode de calculare a amortizării mijloacelor fixe în scopuri contabile ca şi în Republica Moldova.

de calculare a amortizării care corespunde cu interesele și situația financiară a acesteia. Din punct de vedere eco nomic, există mai multe recomandări sau argumente. Principala regulă privind soluţionarea acestei prob-*Alegerea metodei de calculare a amortizării.* Entitatea economică alege de sine stătător una din metodele leme constă în următoarele: amortizarea calculată pe parcursul duratei de utilizare trebuie să corespundă cu obţinerea avantajului economic din utilizarea imobilizării respective. Astfel, dacă entitatea economică planifică că va obţine un volum egal al avantajului economic pe parcursul duratei de utilizare a imobilizării, suma amortizării calculate în fiecare an la fel trebuie să fie egală; în aceste conditii, entitatea trebuie să utilizeze metoda liniară. În cazul în care entitatea economică intenţionează să obţină un avantaj economic mai mare în primii ani de utilizare, iar în anii următori un avantaj mai mic, aceasta poate aplica metoda de diminuare a soldului.

tor şi reflectată în bilanţul contribuabilului în conformitate cu legislaţia în vigoare, valoarea căreia prezumtiv *Calculul amortizării în scopuri fiscale (Republica Moldova, România, Federaţia Rusă, Ucraina).* În scopuri fiscale, amortizarea se calculează pentru proprietatea materială utilizată în activitatea de întreprinzăscade ca urmare a uzurii fizice şi morale şi a cărei perioadă de exploatare este mai mare de 1 an, iar valoarea ei depăşeşte suma de 6000 lei [1].

În Republica Moldova, pentru calcularea amortizării, toate mijloacele fixe în scopuri fiscale se clasifică în cinci categorii de proprietate.

doar la realizarea prevederilor art.26-27 din Codul fiscal și ale Hotărârii Guvernului nr.338 din 21 martie 20 03 "Cu privire la aprobarea Catalogului mijloacelor fixe şi activelor nemateriale". Conform art.26 alin.(8) Categoriile de proprietate, conform cărora se clasifică mijloacele fixe în scopuri fiscale, sunt aplicabile din Codul fiscal, la fiecare categorie de proprietate se aplică diverse norme de amortizare, reflectate în tabelul ce urmează.

**Tabelul 5** 

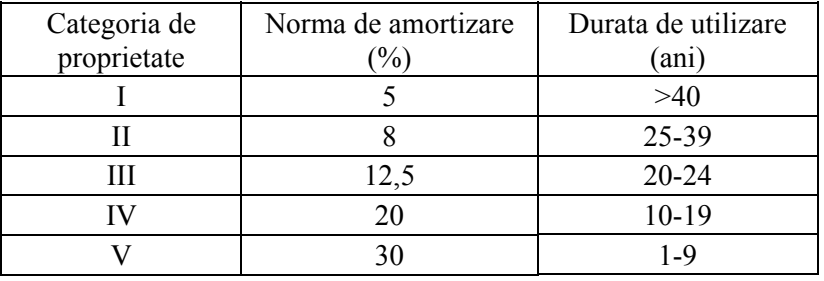

## **de uzură în funcţie de categoria mijloacelor fixe, potrivit legislaţiei Republicii M Normele oldova**

Sursa: elaborat de autor

Conform alin.(5) art.26 din Codul fiscal, mărimea amortizării mijloacelor fixe ce urmează a fi dedusă se determină prin înmultirea bazei valorice a mijloacelor fixe, la finele perioadei de gestiune, ce se raportează la o a numită categorie de proprietate, cu norma de amortizare respectivă:

$$
Af = \frac{Bf \cdot Na}{100},
$$

unde: Af – amortizarea calculată în scopuri fiscale;

Bf – baza valorică a mijloacelor fixe la finele perioadei de gestiune;

Na – norma amortizării categoriei respective a proprietății.

Pentru mijloacele fixe, raportate la categoria I, calcularea amortizării se face pentru fiecare obiect. Pentru mijloacele fixe, raportate la categoriile de proprietate II-V, calcularea amortizării se face pe categoriile corespu nzătoare.

bile în primii ani de exploatare a proprietății amortizabile, respectiv diminuarea sumei impozitului pe venit de achitat în primii ani, cu amânarea termenului de achitare a acestuia în anii viitori, la prima vedere metoda Deoarece metoda de calculare a amortizării în scopuri fiscale presupune majorarea amortizării deductide calculare a amortizării mijloacelor fixe, stabilită conform Hotărârii Guvernului, nr.92 din 25.12.1997, privind Regulamentul cu privire la modul de calculare a uzurii mijloacelor fixe în scopul impozitării, aceasta pare a fi considerată în sensul ei o facilitate fiscală. Însă, spre deosebire de celelalte facilităţi fiscale, metoda de calculare a amortizării în scopuri fiscale este una obligatorie, astfel neglijând termenul de facilitate. Ca urmare, contribuabilul este obligat să utilizeze doar o singură metodă de calculare a amortizării prevăzută de art.26 al Codului fiscal, de aceea se propune de analizat şi practica altor ţari referitor la acest capitol.

Drept exemplu în acest sens poate servi practica Federatiei Ruse, al cărei Cod fiscal prevede două metode de calculare a amortizării în scopuri fiscale, contribuabilii având dreptul de alegere:

1) metoda liniară;

2) metoda non-liniară [7].

Contribuabilul are dreptul să treacă de la metoda non-liniară la metoda liniară de amortizare nu mai mult de o dată la cinci ani. Amortizarea în scopuri fiscale se determină lunar de către contribuabili, în modul prevă zut de Codul fiscal. Calculul amortizării mijloacelor fixe se face corespunzător normei de amortizare pentru grupul respectiv, reieşind din durata de utilizare. În cazul metodei liniare de amortizare, prevăzute de alin.(3) art.259 al Codului fiscal, amortizarea se calculează pentru fiecare element de mijloc fix amortizabil. Contribuabilul aplică metoda liniară de amortizare pentru clădiri, dispozitive conform normelor de amortizare de la grupa 8-10, indiferent de calendarul de lansare a acestor obiecte. Norma de amortizare pentru fiecare element de mijloc fix amortizabil este definită ca:

$$
K=\frac{1}{n}\bullet 100\%
$$

unde: K – norma de amortizare exprimată în %;

n – durata de utilizare a imobilizărilor amortizabile.

În cazul metodei non-liniare de calculare a amortizării, mărimea amortizării mijloacelor fixe ce urmează a fi dedusă se determină prin înmulțirea bazei valorice a mijloacelor fixe, la finele perioadei de gestiune, ce se rap ortează la o anumită categorie de proprietate, cu norma de amortizare respectivă. Amortizarea acumulată timp de o lună pentru fiecare grup de amortizare (subgrupă) este determinată după cum urmează:

$$
A=B\bullet\frac{\mathrm{K}}{100}\,,
$$

unde: A – valoarea amortizării acumulate timp de o lună pentru grupul de amortizare corespunzător (grupuri);

B – valoarea totală a grupului de amortizare corespunzător (grupuri);

K – norma de amortizare pentru grupul de amortizare corespunzător (subgrup).

Se observă ca metoda non-liniară prevăzută de Codul fiscal al Federației Ruse se identifică cu metoda de calculare a amortizării prevăzută de Codul fiscal al Republicii Moldova.

zare prevăzute de Hotărârea Guvernului Federației Ruse din 01.01.2002, nr.1, privind Clasificarea grupurilor mi jloacelor fixe amortizabile, care sunt diferite de cele aplicate în Republica Moldova [6]. Potrivit legislaţiei Pentru aplicarea metodei de calculare a amortizării non-liniare este necesar de a aplica normele de amortiruse, mijloacele fixe se clasifică în 10 grupe, fiecare din ele având norma sa de amortizare (Tab.6).

**Tabelul 6** 

## **Normele de amortizare în funcţie de categoria mijloacelor fixe, potrivit legislaţiei Federaţiei Ruse**

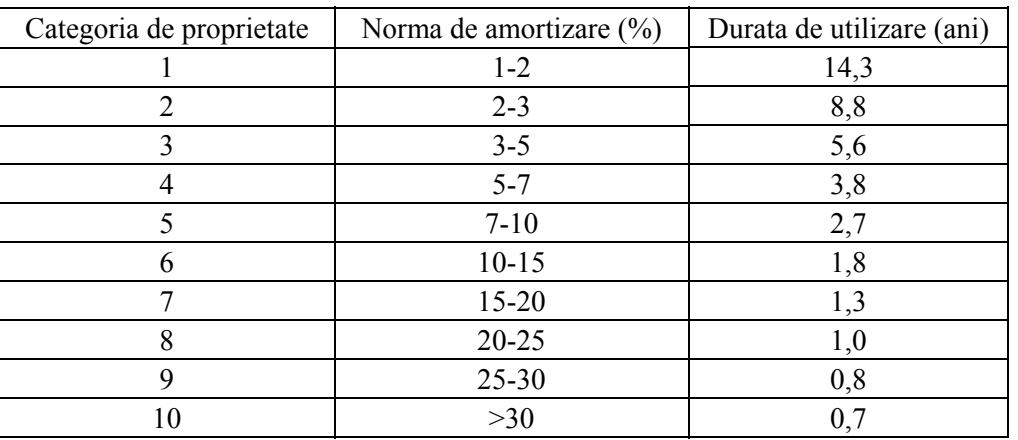

*Sursa:* elaborat de autor

# STUDIA UNIVERSITATIS MOLDAVIAE, 2014, nr.7(77)

*Seria "{tiin\e exacte [i economice" ISSN 1857-2073 ISSN online 2345-1033 p.120-129*

Observăm că în cazul clasificării mijloacelor fixe în Federația Rusă, acestea sunt divizate într-un număr mai mare de grupe și, respectiv, normele de amortizare, fiind multiple, se raportează mai exact la categoria de pro prietate respectivă decât în Republica Moldova. Dacă în Federaţia Rusă pentru fiecare grupă de mijloace fixe durata de utilizare variază de la 1-5 ani, atunci în Republica Moldova aceasta variază de la 4 la 14 ani, intervalul fiind destul de mare şi, ca rezultat, nesemnificativ.

cute în Republica Moldova, fiind reglementate de SNC "Imobilizări necorporale și corporale" și 2 metode Practica Ucrainei arată că, conform Codului fiscal al Ucrainei, există 5 metode de calculare a amortizării în scopuri fiscale, dintre care 3 corespund cu metodele de calculare a amortizării în scopuri contabile cunossunt diferite [8].

când se calculează amortizarea doar pentru mijloacele fixe ce corespund grupei a 4-a (mașini și utilaje) și gru pei a 5-a (mijloace de transport). Potrivit aceluiaşi Cod fiscal, durata de utilizare a mijlocului fix este de-Conform prevederilor Codului fiscal al Ucrainei, metoda accelerată (soldul degresiv) se utilizează atunci terminată de contribuabil în mod independent de la data punerii în exploatare, cu condiția că această durată nu trebuie să fie mai mică decât durata de utilizare minimă admisă. Durata de utilizare minimă admisă pentru cele 16 categorii de mijloace fixe este prezentată în tabelul ce urmează.

## **Tabelul 7**

## **dmisă potrivit legislaţiei Ucrainei Clasificarea mijloacelor fixe conform duratei de utilizare minimă a**

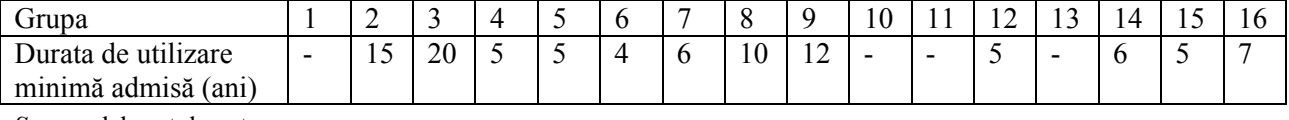

*Sursa:* elaborat de autor

Pentru Ucraina este caracteristic că metodele de calculare a amortizării mijloacelor fixe în scopuri contabile corespund cu cele în scopuri fiscale. Astfel, calcularea amortizării în scopuri fiscale se elaborează în baza me todei specificate în politica de contabilitate a întreprinderii şi poate fi revizuită în cazul unor schimbări preconizate privind modificarea avantajelor economice pe seama utilizării acestora.

Potrivit practicii României la acest capitol, conform art.24 al Codului fiscal al României, regimul de amortizare pentru un mijloc fix amortizabil se determină conform următoarelor reguli:

- în cazul construcţiilor, se aplică metoda de amortizare liniară;
- computere și echipamente periferice ale acestora, contribuabilul poate opta pentru metoda de amorti-• în cazul echipamentelor tehnologice, respectiv al mașinilor, uneltelor și instalațiilor, precum și pentru zare liniară, degresivă sau accelerată;
- în cazul oricărui alt mijloc fix, contribuabilul poate opta pentru metoda de amortizare liniară sau degresivă.

Amortizarea fiscală se stabilește prin aplicarea cotelor de amortizare asupra valorii de intrare a mijloacelor fixe amortizabile. Cotele de amortizare se stabilesc în funcție de regimul de amortizare utilizat și de durat a normală de utilizare a mijloacelor fixe. Aceasta se stabileşte conform Catalogului privind clasificarea şi duratele normale de funcţionare a mijloacelor fixe, potrivit căruia mijloacele fixe se clasifică în 3 grupe, fiecare, la rândul său, fiind divizată în subgrupe (Tab.8).

**Tabelul 8** 

### Clasificarea mijloacelor fixe conform duratei de utilizare potrivit legislației României

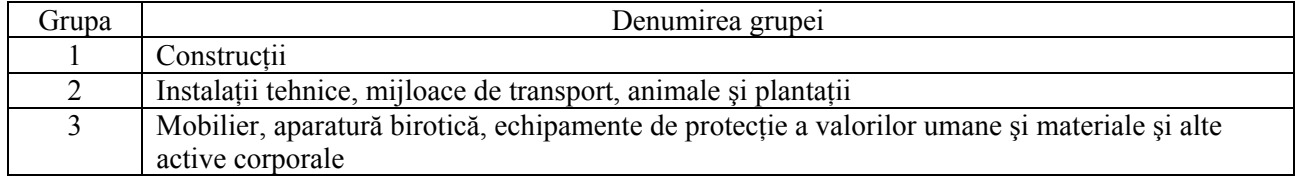

Sursa: elaborat de autor

Este de remarcat faptul că pentru fiecare subgrupă din grupa de mijloace fixe este menționată atât durata normală de funcționare minimă, cât și cea maximă, astfel, întreprinderea poate opta pentru o durată care corespunde cu intervalul dat.

Pentru calcularea amortizării fiscale entitățile pot utiliza aceleași regimuri de amortizare (liniară, degresivă sau accelerată), cu respectarea prevederilor art.24 din Codul fiscal.

**Concluzii.** Regulile actuale de tinere a evidentei amortizării mijloacelor fixe în scopuri fiscale sunt foarte co mplexe, dificile, care deseori provoacă neclarităţi şi, ca urmare, probleme contabililor. Chiar dacă această metodă de calculare a amortizării în scopuri fiscale presupune majorarea amortizării deductibile în primii ani de exploatare a proprietăţii amortizabile, respectiv, diminuarea sumei impozitului pe venit de achitat în primii ani, cu amânarea termenului de achitare a acestuia în anii viitori, astfel susţinând întreprinderile în primii ani de activitate, în cele din urmă aceasta reprezintă o problemă din cauza procedurii dificile şi limitate. La prima vedere, existenta unei astfel de metode ar însemna o sustinere din partea statului, însă în realitate această este o susţinere, pe care entităţile economice trebuie s-o accepte şi s-o îndeplinească în mod obligatoriu. De multe ori aceste economii obtinute din această sustinere se reîntorc la organele de control în formă de amenzi suportate de contribuabili din cauza completării incorecte a declaratiei privind impozitul pe venit și, ca rezultat, a erorilor comise neintenţionat în calcul.

României coincid cu metodele de calculare a amortizării în scopuri contabile, comparativ cu Republica Mo ldova, al cărei Cod fiscal prevede o singură metodă de calculare a amortizării în scopuri fiscale. Este clar Analizând practica țărilor la acest capitol, precum a Federației Rusie, Ucrainei, României, observăm multitudinea şi simplificarea metodelor de calculare a amortizării în scopuri fiscale, care în cazul Ucrainei şi că, indiferent de metoda utilizată în scopuri fiscale, amortizarea totală dedusă din venitul impozabil va fi aceeaşi. În final, bugetul de stat nu are nici de câştigat, nici de pierdut în urma utilizării unei sau altei metode de către contribuabil.

legislative aferente, precum și spre simplificarea procesului de calcul și evidență a amortizării. Deoarece sim plificarea modalităţii de ţinere a evidenţei mijloacelor fixe în scopuri fiscale va reduce semnificativ timpul Spre final, se poate afirma că amortizarea mijloacelor fixe este unul dintre segmentele contabilității ce necesită o revedere şi o schimbare radicală orientată în primul rând spre o armonizare a actelor normative şi si probabilitatea de a comite erori la întocmirea Declaratiei anuale privind impozitul pe venit din activitatea de întreprinzător. Prin urmare, ar fi binevenit ca Republica Moldova să urmeze practica ţărilor specificate mai sus, iar Ministerul Finantelor să analizeze posibilitatea de a exclude diferenta dintre regulile contabile și cele fiscale privind metodele de calculare a amortizării mijloacelor fixe prin modificarea corespunzătoare a art.26 din Codul fiscal.

## **Bibliografie:**

- 1. Codul fiscal al Republicii Moldova, nr. 1163 din 24.04.1997. În: *Monitorul Oficial al Republicii Moldova*, 2005, nr. ed. spec.
- 2. Hotărârea Guvernului Republicii Moldova privind aprobarea Catalogului mijloacelor fixe și activelor nemateriale, nr.338 din 21.03.2003. În: *Monitorul Oficial al Republicii Moldova*, 2003, nr.62-66.
- 3. Hotărârea Guvernului României privind aprobarea Catalogului privind clasificarea și duratele normale de functionare a mijloacelor fixe, nr.2139 din 13.01.2005. În: *Monitorul Oficial al României*, 2005, nr.46.
- 4. Hotărârea Guvernului României privind stabilirea valorii de intrare a mijloacelor fixe, nr.105 din 31.01.2007. În: *Monitorul Oficial al României*, 2007, nr.103.
- 5. Standardul Național de Contabilitate "Imobilizări necorporale și corporale", aprobat prin ordinul Ministerului Finanțelor al Republicii Moldova nr.118 din 06.08.2013. În: *Monitorul Oficial al Republicii Moldova*, 2013, nr.177-181.
- 6. Классификация основных средств, включаемых в амортизационные группы, утвержденная Постановлением Правительства РФ. [Accesat 11.04.2014]. Disponibil: http://mvf.klerk.ru/spr/spr112.htm
- 7. Налоговый кодекс Российской Федерации. [Accesat 10.04.2014]. Disponibil: http://www.zakonrf.info/nk/
- 8. Налоговый кодекс Украины. [Accesat 11.04.2014]. Disponibil: [http://minfin.com.ua/taxes/-/podatkoviy\\_kodex2012.html](http://mvf.klerk.ru/spr/spr112.htm)

*Prezentat la 21.05.2014*